Системное программирование

Лекция №4

# **Основные директивы Ассемблера**

## • с тремя дополнительными сегментами данных.

- с одним сегментом данных;
- с одним сегментом стека;
- с одним сегментом кода;

# Процессор может одновременно работать:

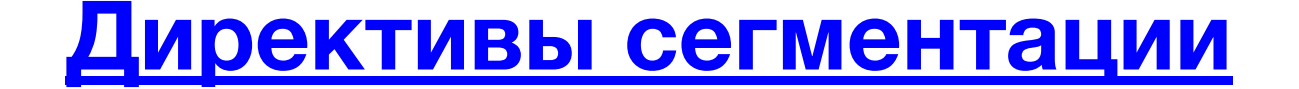

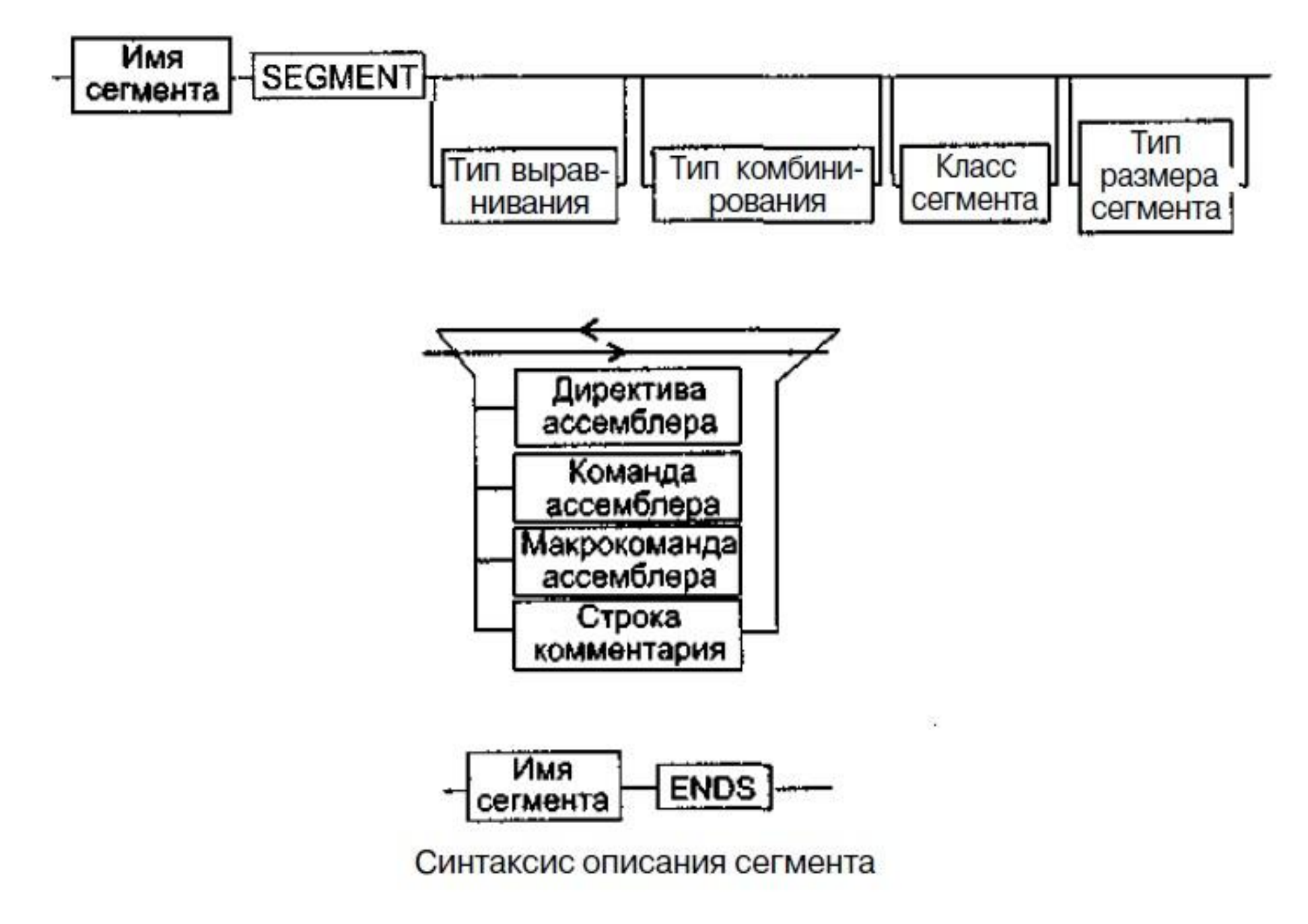

- *Атрибут выравнивания сегмента* (тип выравнивания) сообщает компоновщику о том, что нужно обеспечить размещение начала сегмента на заданной границе. Допустимые значения атрибута:
- BYTE выравнивание не выполняется. Сегмент может начинаться с любого адреса памяти;
- WORD сегмент начинается по адресу, кратному двум (выравнивание по границе слова);
- DWORD сегмент начинается по адресу, кратному четырем,

(выравнивание по границе страницы размером 256 байт);

MEMPAGE — сегмент начинается по адресу, кратному 4 Кбайт

(адрес следующей страницы памяти размером 4 Кбайт).

*По умолчанию тип выравнивания имеет значение PARA*

- 
- PARA сегмент начинается по адресу, кратному 16
	- (выравнивание по границе параграфа);
- 
- PAGE сегмент начинается по адресу, кратному 256
- 
- 
- 
- 
- 
- 
- 
- 
- 
- (выравнивание по границе двойного слова);

- *Атрибут комбинирования сегментов* (комбинаторный тип) сообщает компоновщику, как нужно комбинировать сегменты различных модулей, имеющие одно и то же имя. Допустимые значения атрибута:
- PRIVATE сегмент не будет объединяться с другими сегментами с тем же именем вне данного модуля;
- PUBLIC заставляет компоновщик объединить все сегменты с одинаковым именем. Новый объединенный сегмент будет целым и непрерывным;
- COMMON располагает все сегменты с одним и тем же именем по одному адресу, то есть все сегменты с данным именем перекрываются;
- AT xxxx располагает сегмент по абсолютному адресу параграфа 0). Абсолютный адрес параграфа задается выражением хххх; STACK — определение *сегмента стека.* Заставляет компоновщик объединить все одноименные сегменты и вычислять адреса в этих сегментах относительно регистра SS.

*По умолчанию тип выравнивания имеет значение PRIVATE*

*Атрибут класса сегмента* (тип класса) — это заключенная в кавычки строка, помогающая компоновщику определить нужный порядок следования сегментов при сборке программы из сегментов нескольких модулей. Компоновщик объединяет вместе в памяти все сегменты с одним и тем же именем класса.

- *Атрибут размера сегмента.* Для процессоров i80386 и выше сегменты могут быть 16- или 32-разрядными. Это влияет прежде всего на размер сегмента и порядок формирования физического адреса внутри него.
- Возможные значения атрибута:
- USE16 сегмент допускает 16-разрядную адресацию. При формировании физического адреса может использоваться только 16-разрядное смещение;
- USE32 сегмент должен быть 32-разрядным. При формировании физического адреса может использоваться 32-разрядное смещение.

Директивы сегментации

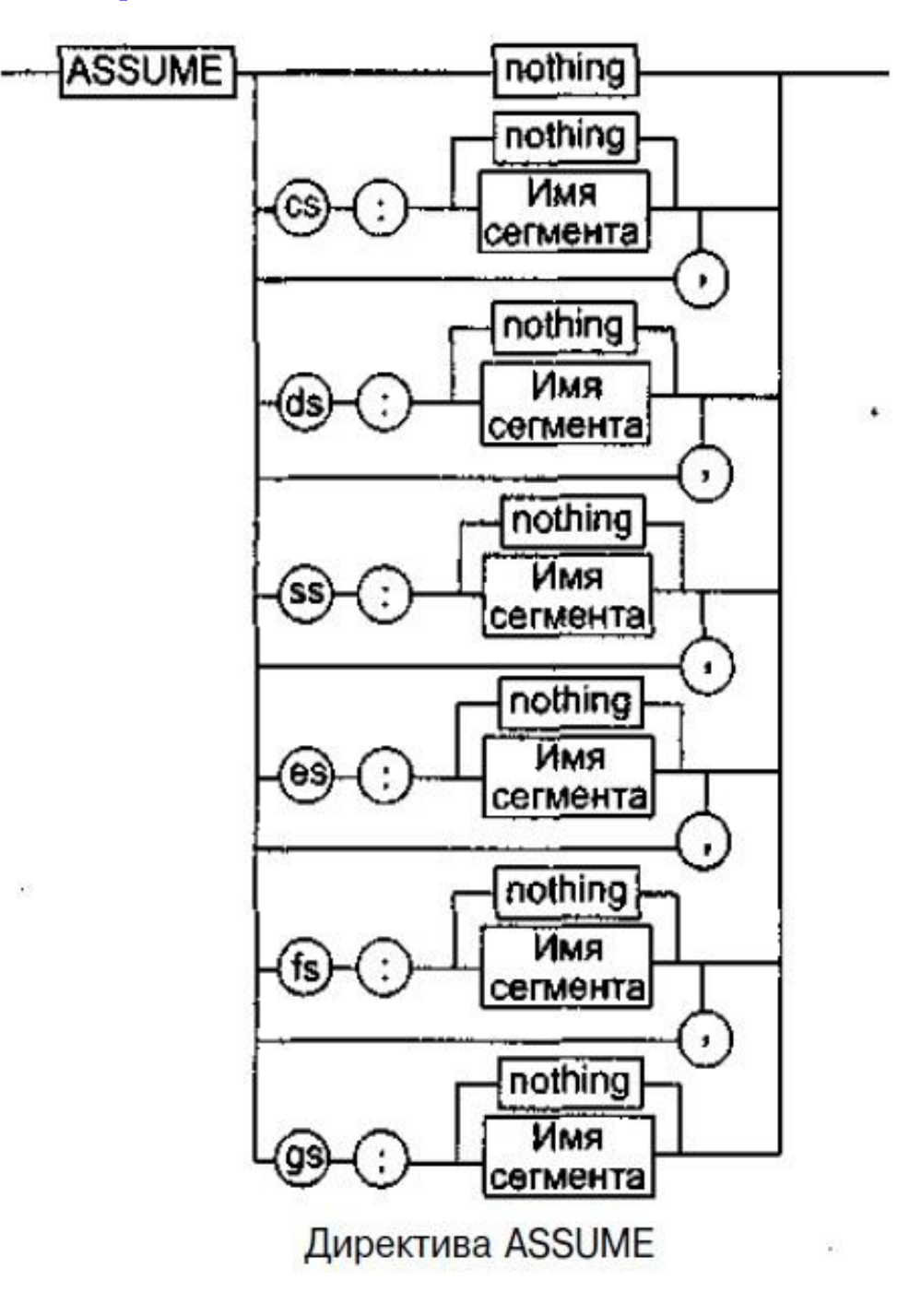

Все сегменты сами по себе равноправны, так как директивы SEGMENT и ENDS не содержат информации о функциональном назначении сегментов. Для того чтобы использовать их как сегменты кода, данных или стека, необходимо предварительно сообщить транслятору об этом с помощью специальной директивы ASSUME. Привязка сегментов к сегментным регистрам осуществляется с помощью операндов этой директивы, в которых имя\_сегмента должно быть именем сегмента, определенным в исходном тексте программы директивой SEGMENT или ключевым словом NOTHING. Если в качестве операнда используется только ключевое слово NOTHING, то предшествующие назначения сегментных регистров аннулируются, причем сразу для всех шести сегментных регистров.

#### Листинг 1. Использование стандартных директив сегментации

```
data segment para public 'data'
message db<sup>"</sup> 'Hello World! No war and bomb! Let us live friendly and learn
assembler language. $'
data ends
stk segment stack
    db<sup>256</sup> dup ('?): сегмент стека
stk ends
code segment para public 'code'; начало сегмента кода
                                     ; начало процедуры main
main proc
    assume cs:code, ds:data, ss:stk
   mov ax, data
                                     : адрес сегмента данных в регистр ах
   mov ds, ax
                                     : ax B ds
   mov ah, 9
   mov dx, offset message
                                       вывод сообщения на экран
    int 21h
                                     ; пересылка 4c00h в регистр ах
   mov ax, 4c00h
    int 21h
                                       вызов прерывания с номером 21h
                                       конец процедуры main
main endp
code ends
                                     : конец сегмента кода
end main
                                       конец программы с точкой входа main
```
Листинг 2. Использование упрощенных директив сегментации

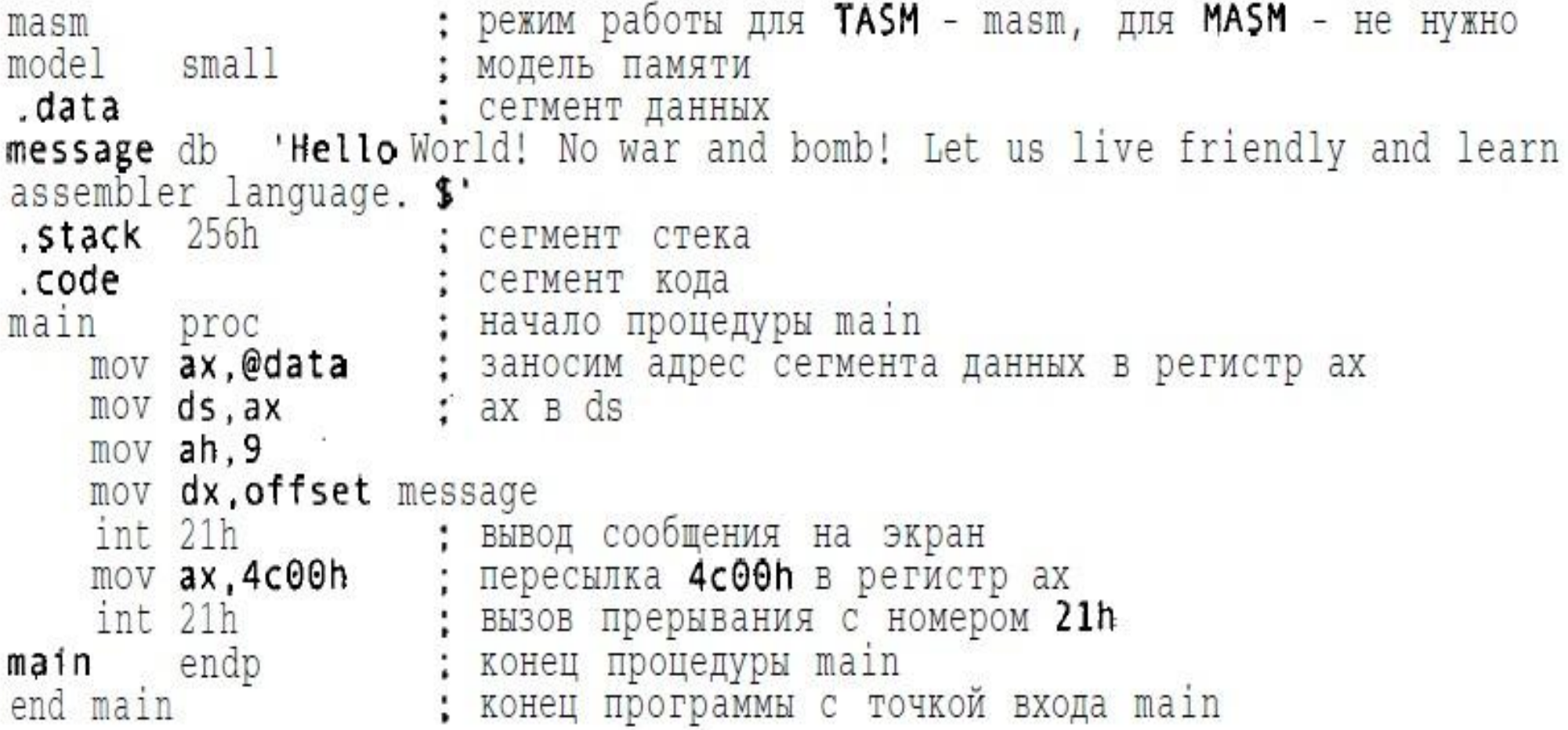

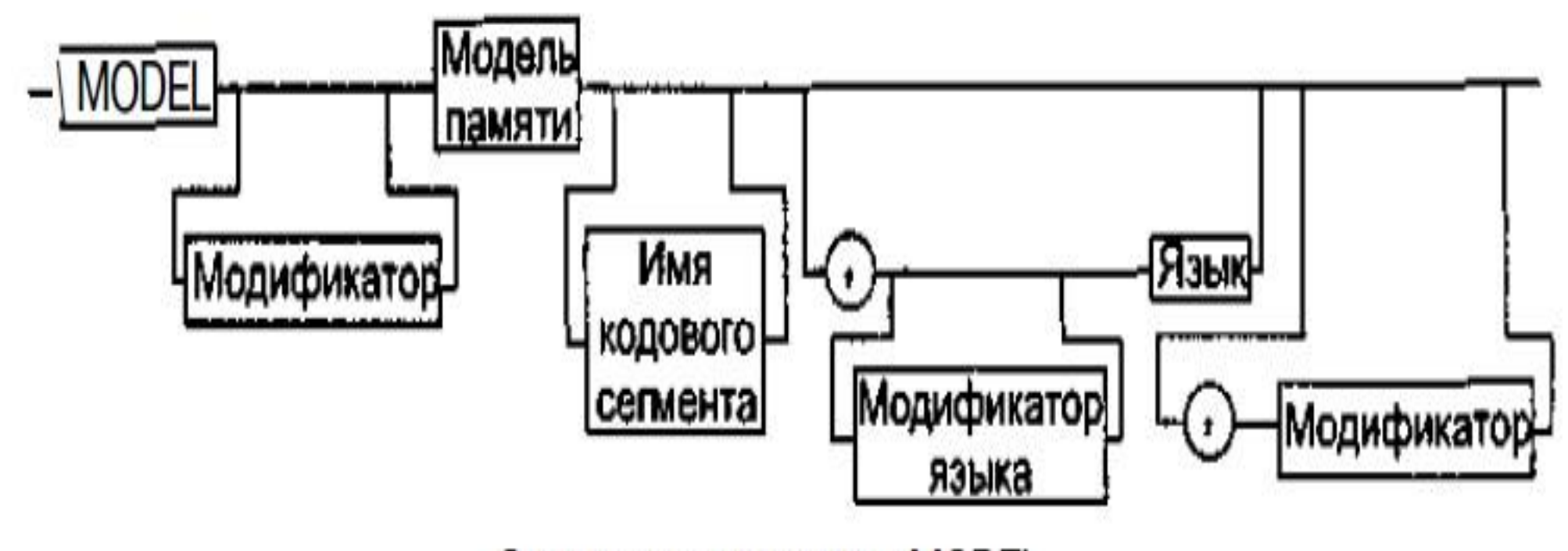

Синтаксис директивы MODEL

#### Модели памяти

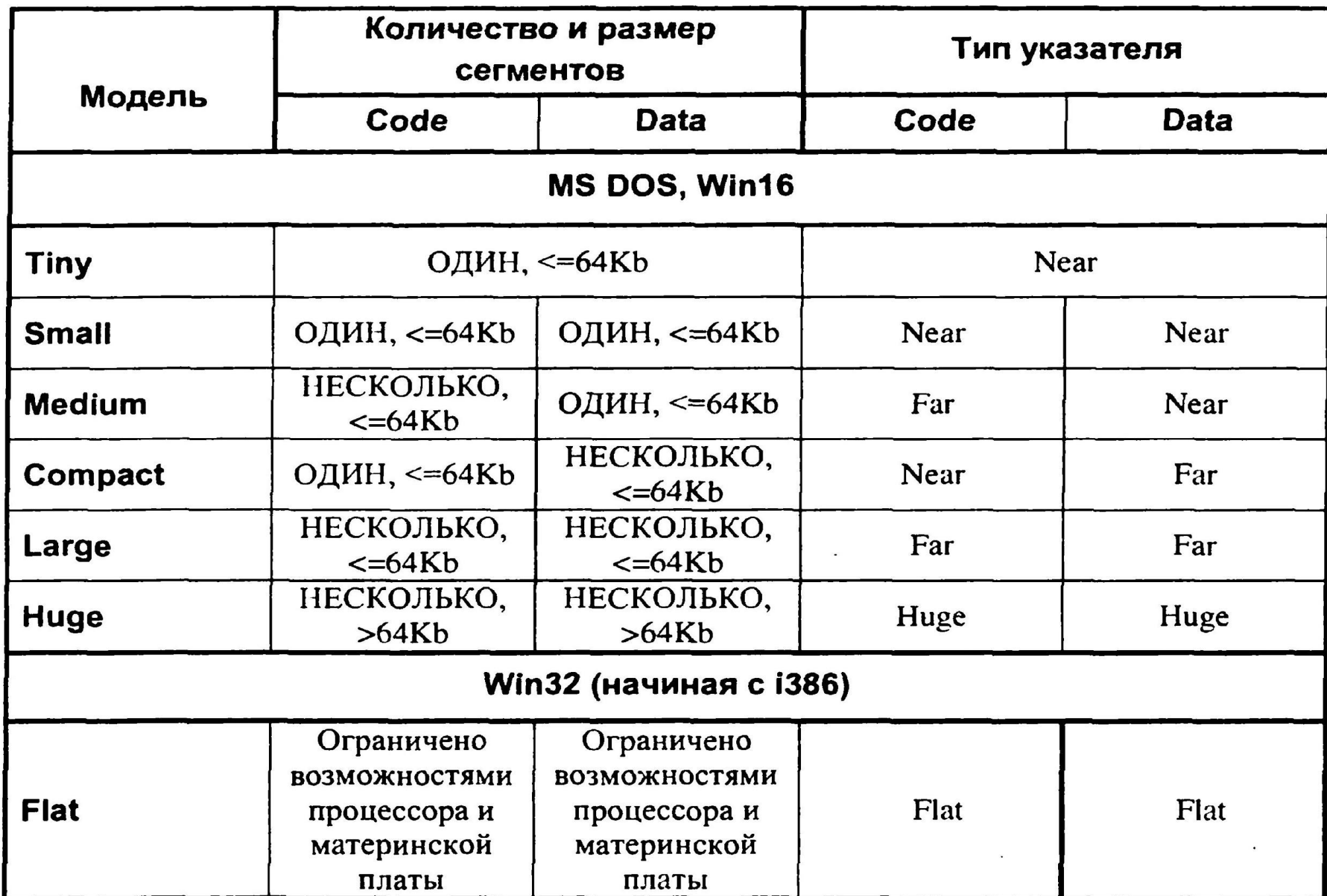

# Директива Model

Язык — необязательный операнд, принимающий значения C, PASCAL, BASIC, FORTRAN, SYSCALL и STDCALL. Если он указан, подразумевается, что процедуры рассчитаны на вызов из программ на соответствующем языке высокого уровня, следовательно, если указан язык C, все имена ассемблерных процедур, объявленных как PUBLIC, будут изменены так, чтобы начинаться с символа подчеркивания, как это принято в C.

Модификатор — необязательный операнд, принимающий значения NEARSTACK (по умолчанию) или FARSTACK. Во втором случае сегмент стека не будет объединяться в одну группу с сегментами данных.

Упрощенные директивы определения сегмента

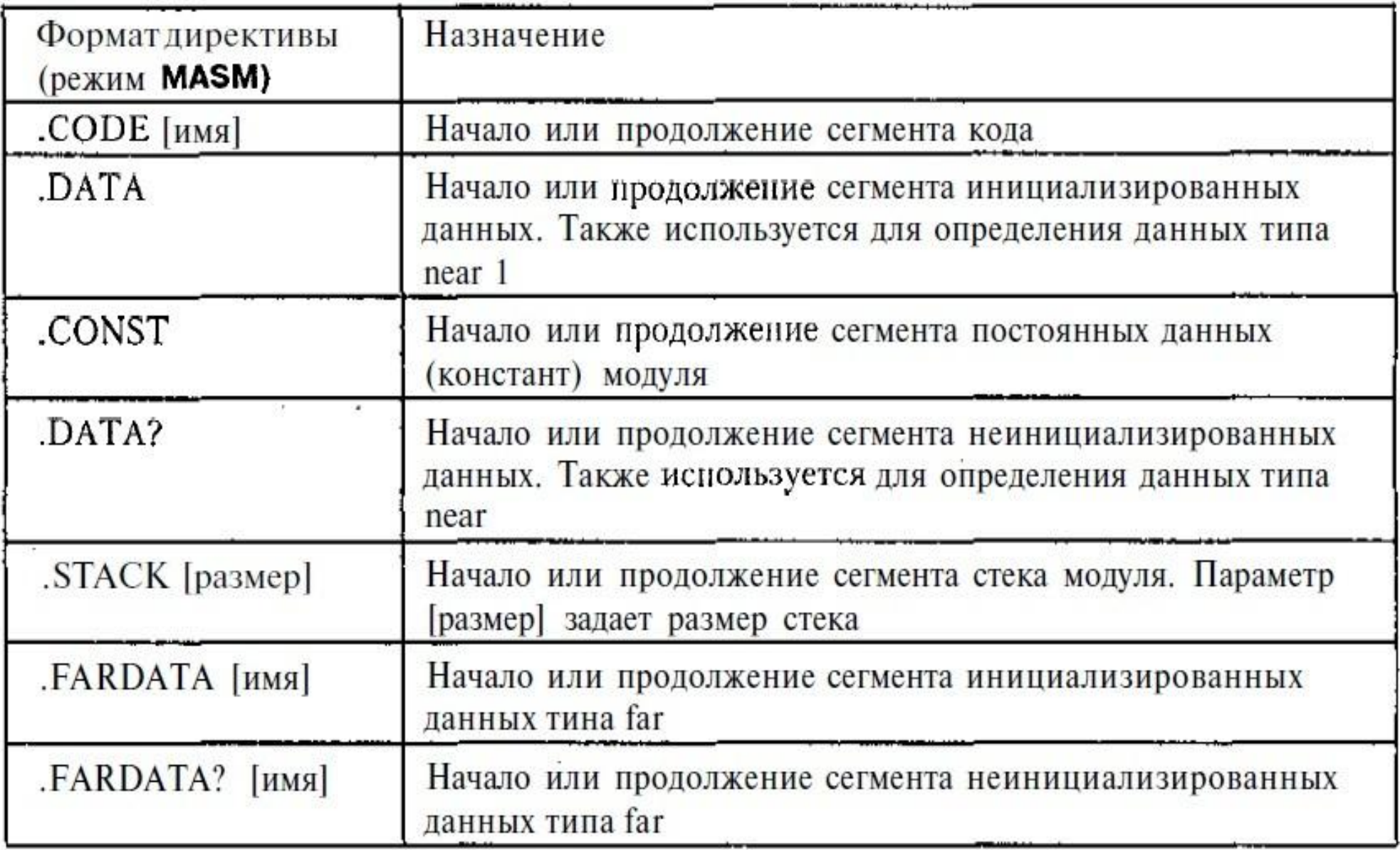

Идентификаторы, создаваемые директивой MODEL

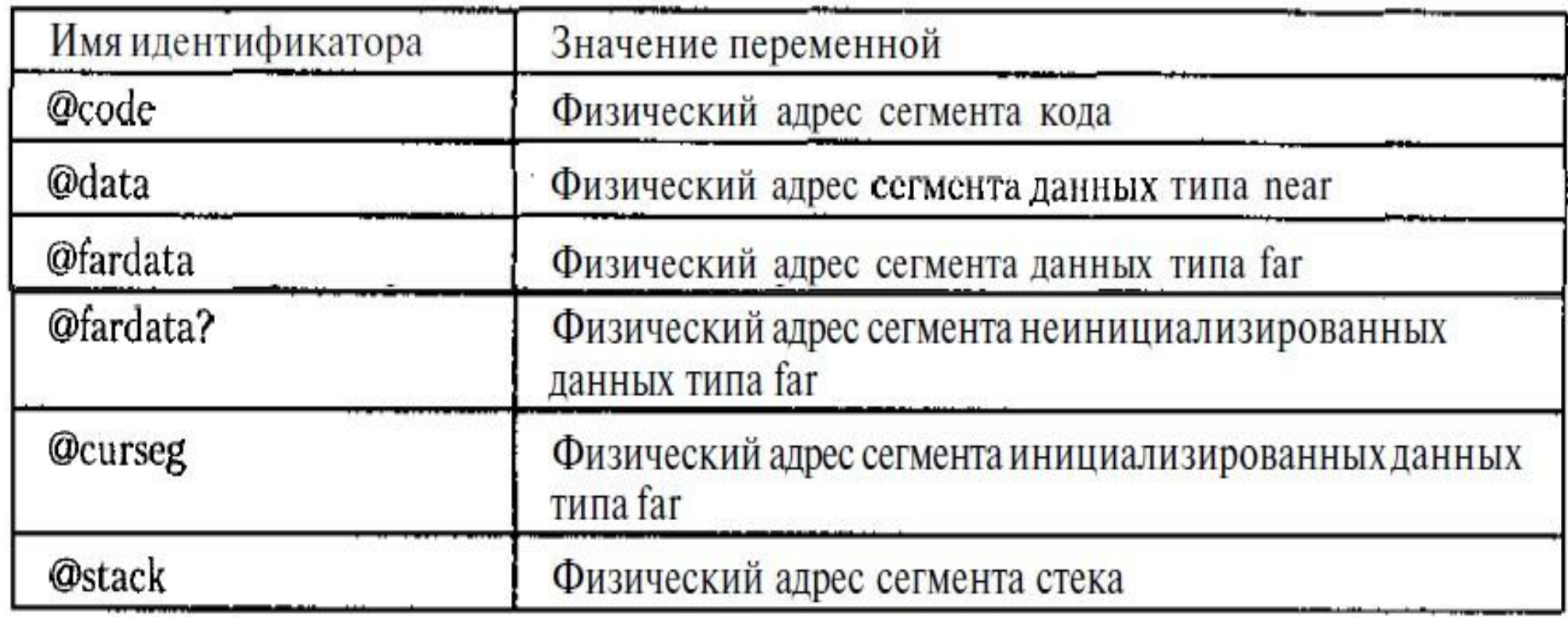

Сегменты, объявленные упрощенными директивами, не требуется закрывать директивой ENDS — они закрываются автоматически, как только ассемблер обнаруживает новую директиву определения сегмента или конец программы.

# Директива END

Директива ENDS завершает сегмент, а директива ENDP завершает процедуру. Директива END отмечает конец исходной программы и указывает Ассемблеру, где завершить трансляцию. Поэтому директива END должна присутствовть в каждой исходной программе. Она имеет формат:

# END [метка точки входа]

Операнд может быть опущен, если программа не предназначена для выполнения, например, если ассемблируются только определения данных, или эта программа должна быть скомпонована с другим (главным) модулем. Для обычной программы с одним модулем oперанд содержит имя, указанное в директиве PROC, которое было обозначено как FAR.

Директивы определения идентификаторов

- Псевдооператоры (EQU и =) присваивают выражению символическое имя (идентификатор). Выражение может быть 16-битовой константой, ссылкой на адрес, другим символическим именем, префиксом сегмента и операндом, меткой команды.
- 1. Определенные знаком = идентификаторы можно переопределять, а определенные директивой EQU – нельзя.
- 2. Директиву EQU можно использовать как с числовыми, так и с текстовыми выражениями, а знак = только с числовыми.
- SPEED EQU RATE ;Определить синоним count EQU CX ;Присвоить имя регистру
- K EQU 1024 ; Присвоить имя константе
- TABLE EQU DS:[BP][SI] ; Присвоить имя комбинации адресов
	-
	-

#### Выражения

*Выражение* — это набор чисел, меток или строк, связанных друг с другом операторами. Результатом вычисления выражения может быть адрес некоторой ячейки памяти или некоторое константное (абсолютное) значение.

# Операторы Ассемблера

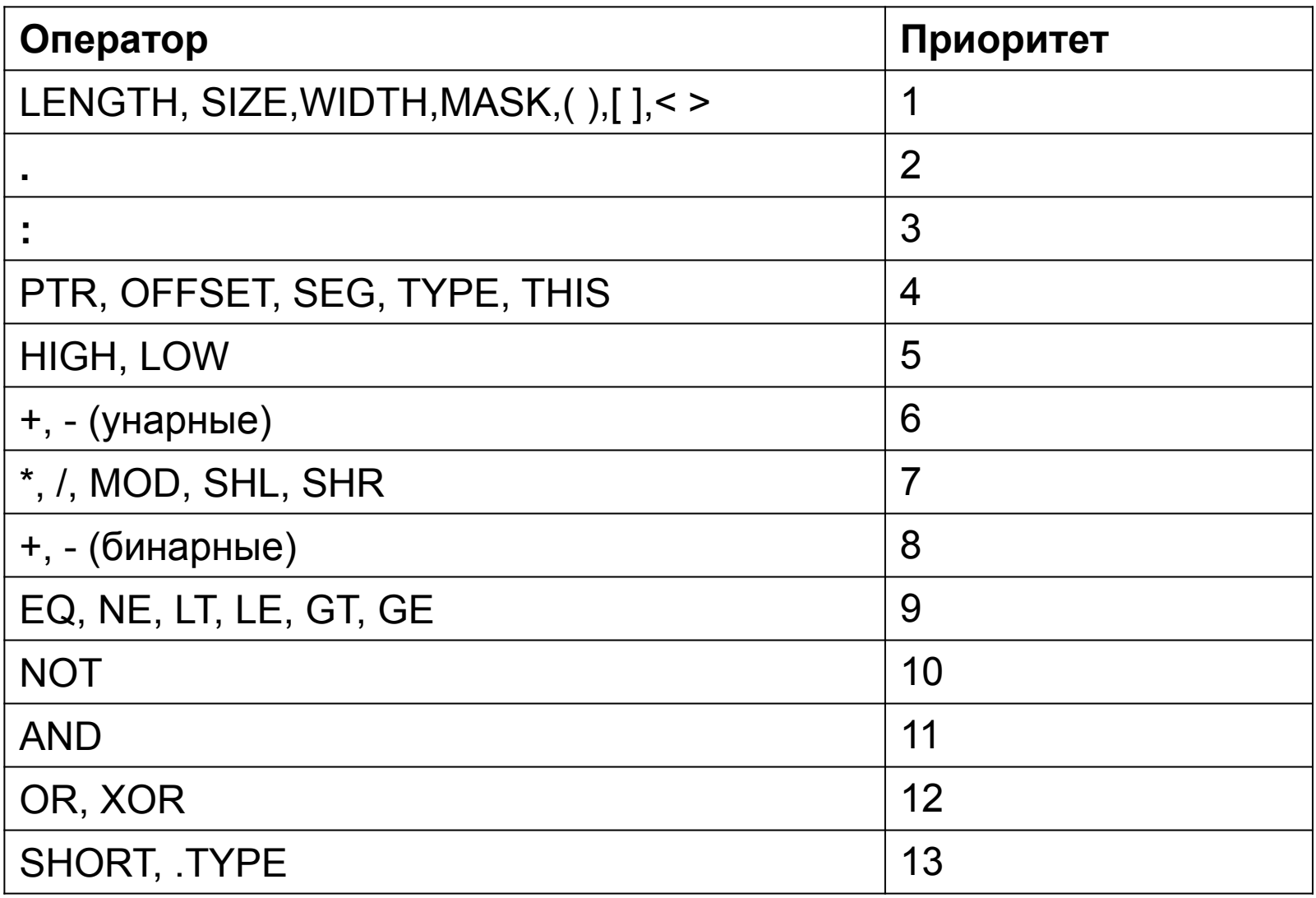

#### Арифметические операторы

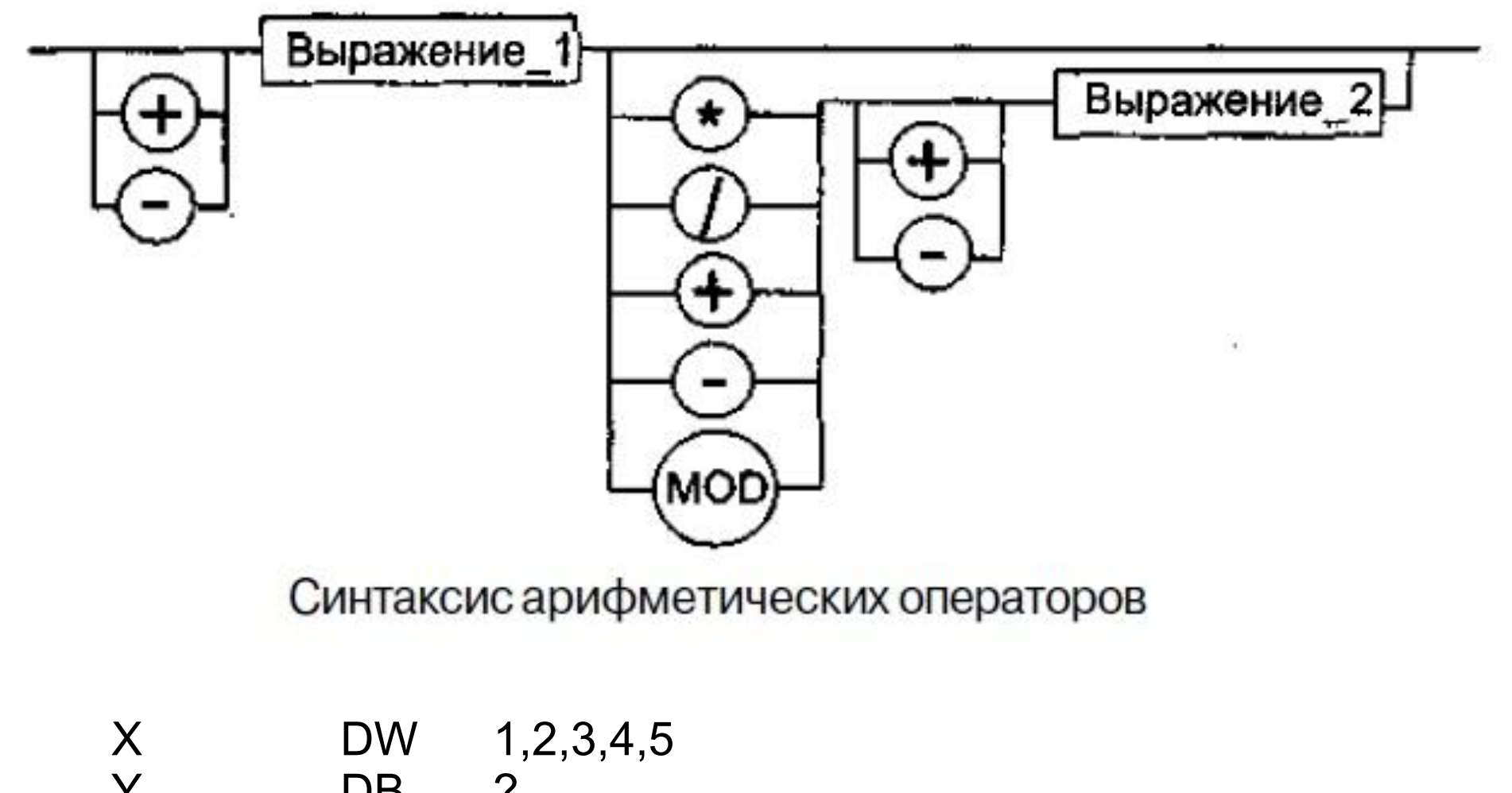

$$
Y \t\t DB ?\nSIZE_X \tEQU Y-X ; SIZE_X = 10
$$

#### Операторы сдвига

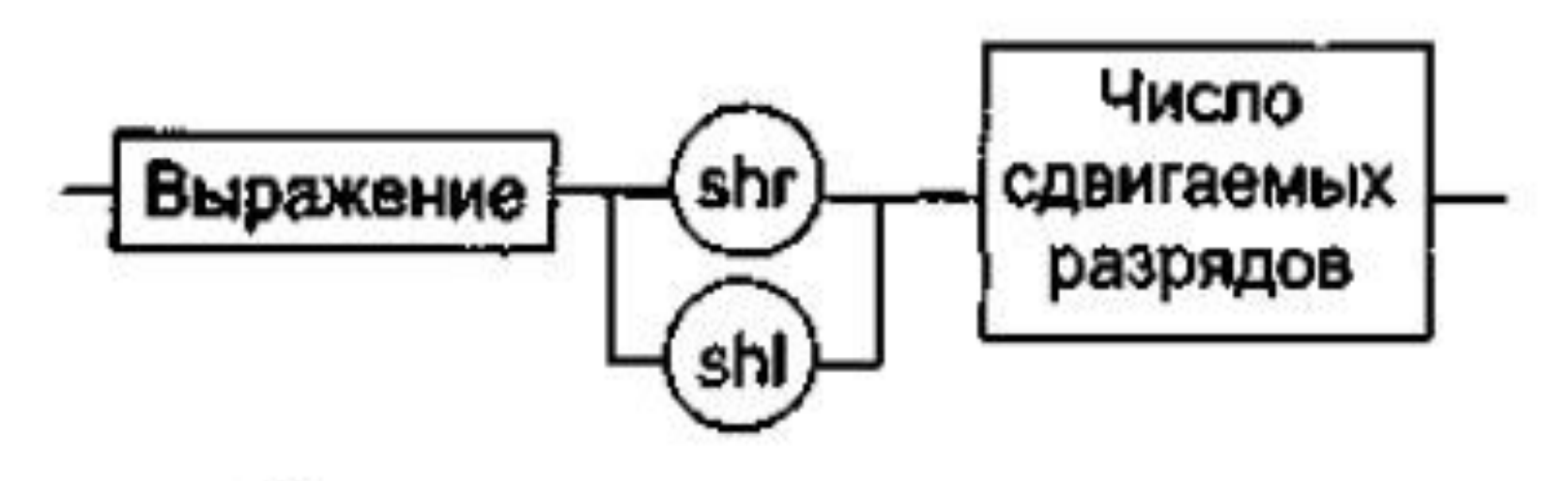

#### Синтаксис операторов сдвига

МАS EQU 10111011 MOV AL,MAS SHR 3 ;AL = 00010111

#### Операторы сравнения

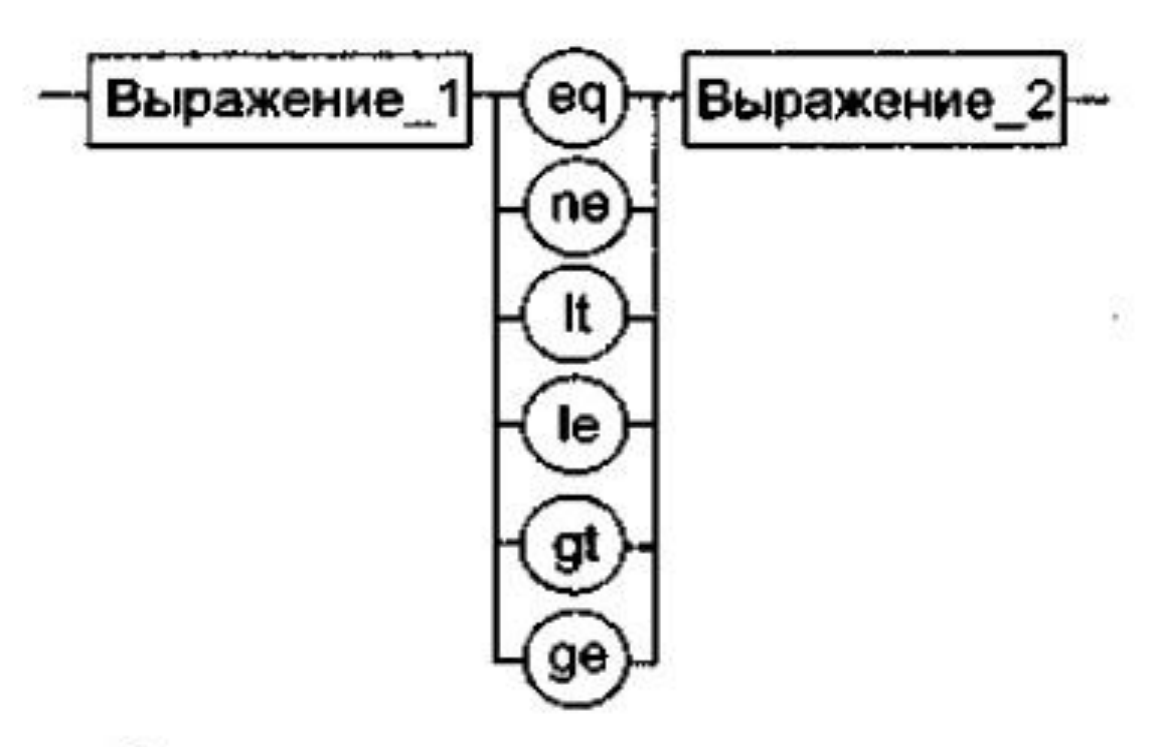

Синтаксис операторов сравнения

tab size equ 30 ; размер таблицы mov al,tab\_size ge 50 ; загрузка размера таблицы в al cmp al,0 ; если tab\_size < 50, то je m1 ; переход на m1 m1: ...

#### Логические операторы

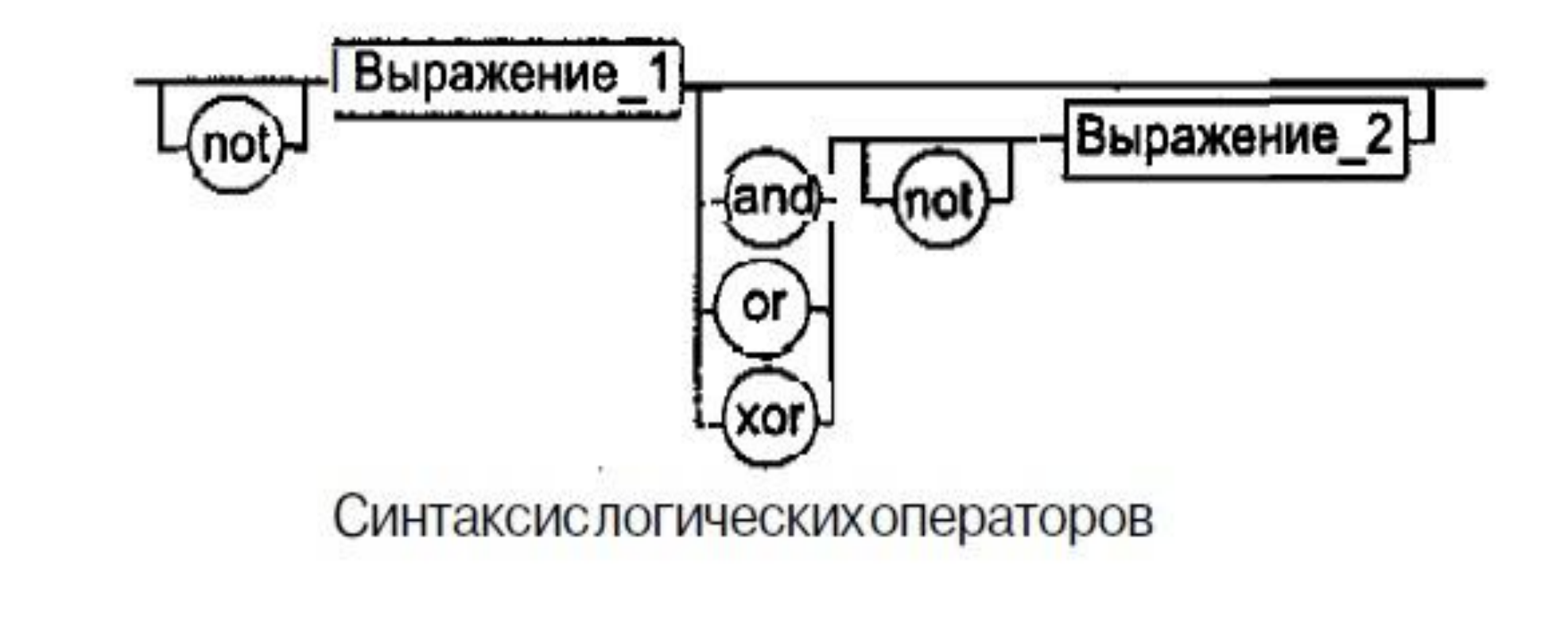

flags equ 10010011b mov al, flags xor 01h ; al = 10010010 ; пересылка в al поля flags ; с инвертированным ;правым битом

## Индексный оператор

Выражение\_2 naжe⊧ Синтаксис индексного оператора

Если выражение expression1 задано, оно может быть целым значением, перемещаемым операндом или абсолютным символом. Expression2 может быть целым значением или абсолютным символом, а также перемещаемым операндом, в том случае, когда выражение expression1 не задано.

mov а x, m а s  $\lceil$  s i  $\rceil$ ; пересылка слова по адресу mas + (si) в регистр ах

#### Оператор переопределения типа

$$
-\boxed{\text{Trm}}-\boxed{\text{ptr}}-\boxed{\text{Bbpaxenne}}
$$

Синтаксис оператора переопределения типа

Тип может принимать одно из следующих значений: BYTE, WORD, DWORD, QWORD, TBYTE, NEAR, FAR

d wrd dd 0 mov al,byte ptr d\_wrd+1 ;пересылка второго байта из ;двойного слова

- P dw 10 dup (?)
- Q equ byte ptr P
- S: mov cx,10
- S1 equ far ptr S

#### Оператор переопределения сегмента

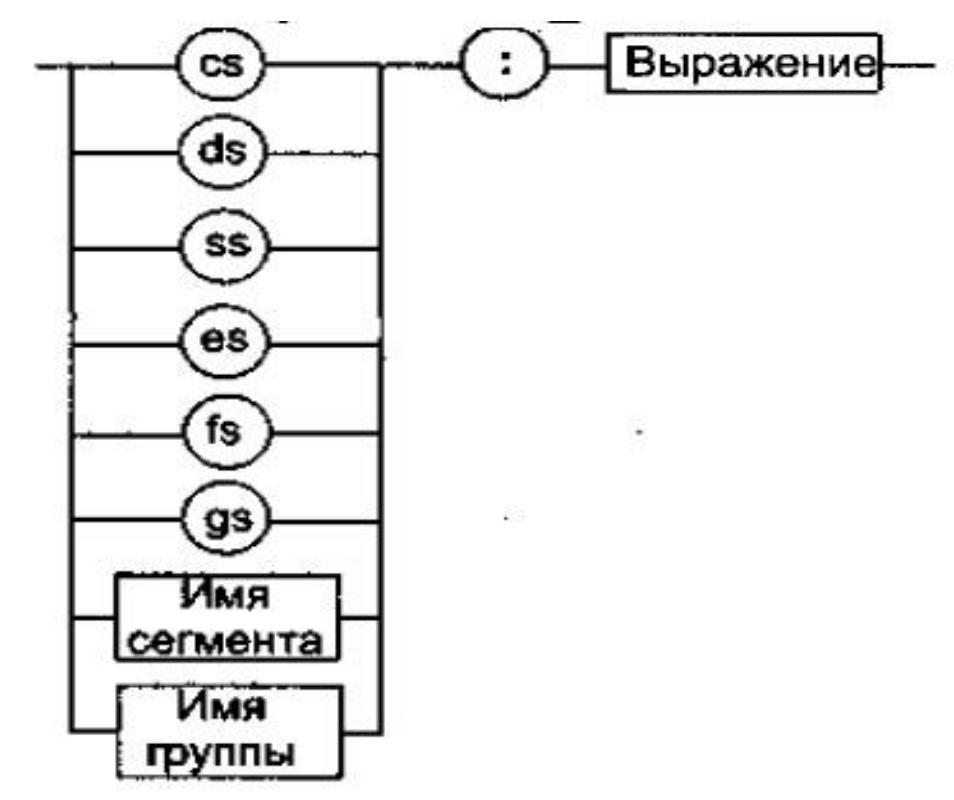

Синтаксис оператора переопределения сегмента

#### .code

jmp metl ; обход обязателен, иначе поле ind

- ; будет трактоваться как очередная команда
- ind db 5 ; описание поля данных в сегменте команд,

metl:

mov al,cs:ind ; переопределение сегмента позволяет работать с данными, ; определенными внутри сегмента кода

#### Операторы получения составляющих адреса

#### SEG expression

Выдает значение сегмента, в котором расположено expression. Выражение может быть переменной, меткой, именем сегмента, именем группы либо другим символом.

#### OFFSET expression

Выдает число байт между выражением и началом сегмента, в котором оно определено. Выражение может быть меткой, именем сегмента или переменной.

.data pole dw 5

. . . .code

. . . mov ax,seg pole mov es,ax mov dx,offset pole ;теперь в паре es:dx полный адрес pole Операторы получения байтов выражения

HIGH expression .

Этот оператор возвращает старшие 8 бит выражения expression. mov bl, high 1234h ;Эта команда поместит 12h в bl.

LOW expression .

Этот оператор возвращает старшие 8 бит выражения expression. mov al, low 1234h ;Эта команда поместит 34h в al.

## Операторы получения размера переменной

#### LENGTH переменная .

Возвращает число единиц типа BYTE, WORD, DWORD, QWORD или TBYTE, занимаемых переменной. Тип переменной определяет, в каких единицах измерения возвращается ее длина.

TYPE выражение .

Выдает число байт, необходимых для хранения переменной того типа, каким является выражение; для метки NEAR выдает 0FFFFh, а для метки FAR - 0FFFEh.

#### SIZE переменная .

Выдает число байт, занимаемых переменной. Значение, возвращаемое этим оператором, равно длине (LENGTH) переменной, повторенной TYPE (тип) раз:

SIZE переменная=(LENGTH переменная)\*(TYPE переменная)

- C dw 23, 45 dup (24)
- 
- 
- 
- T equ length C ; Значение T равно 46.
- R equ type C ; Значение R равно 2.
- D equ size C ; Значение D равно 92.

# Процедуры

- Процедура (подпрограмма) основная функциональная единица декомпозиции задачи. Варианты размещения в программе:
- в начале программы (до первой исполняемой команды)
- в конце
- внутри другой процедуры или основной программы
- в другом модуле

# Процедуры

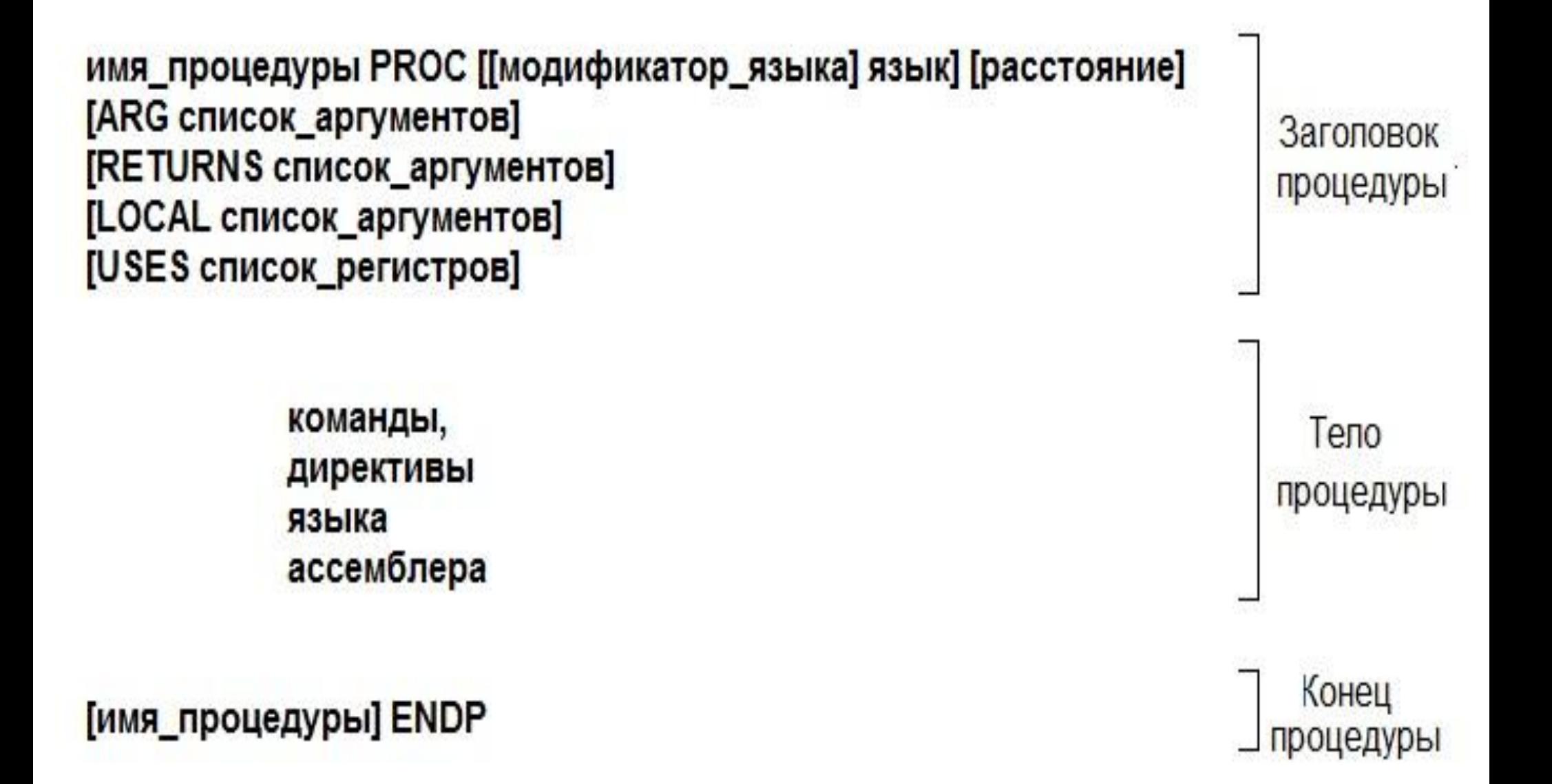

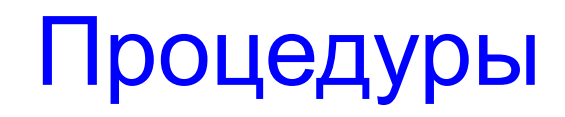

model small .stack 100h .data .code my\_proc proc near ret my\_proc endp start: end start

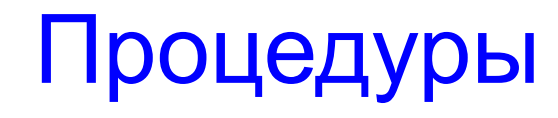

model small .stack 100h .data .code start: mov ax,4c00h int 21h ;возврат управления операционной ;системе my\_proc proc near ret my\_proc endp end start

# Процедуры

model small .stack 100h .data .code start: jmp ml my\_proc proc near ret my\_proc endp ml: mov ax,4c00h int 21h ;возврат управления операционной ;системе end start

Процедуры. Команды работы с контекстом *Контекст -* информация о состоянии программы в точке вызова процедуры.

call [модификатор] имя\_процедуры ret [число]

Необязательный параметр [число] обозначает количество элементов, удаляемых из стека при возврате из процедуры. Размер элемента определяется параметрами директивы SEGMENT — use16 и use32 (или соответствующим параметром упрощенных директив сегментации). Если указан параметр usel6, то [число] — это значение в байтах; если use32 — в словах.

## Процедуры. Внутрисегментный вызов

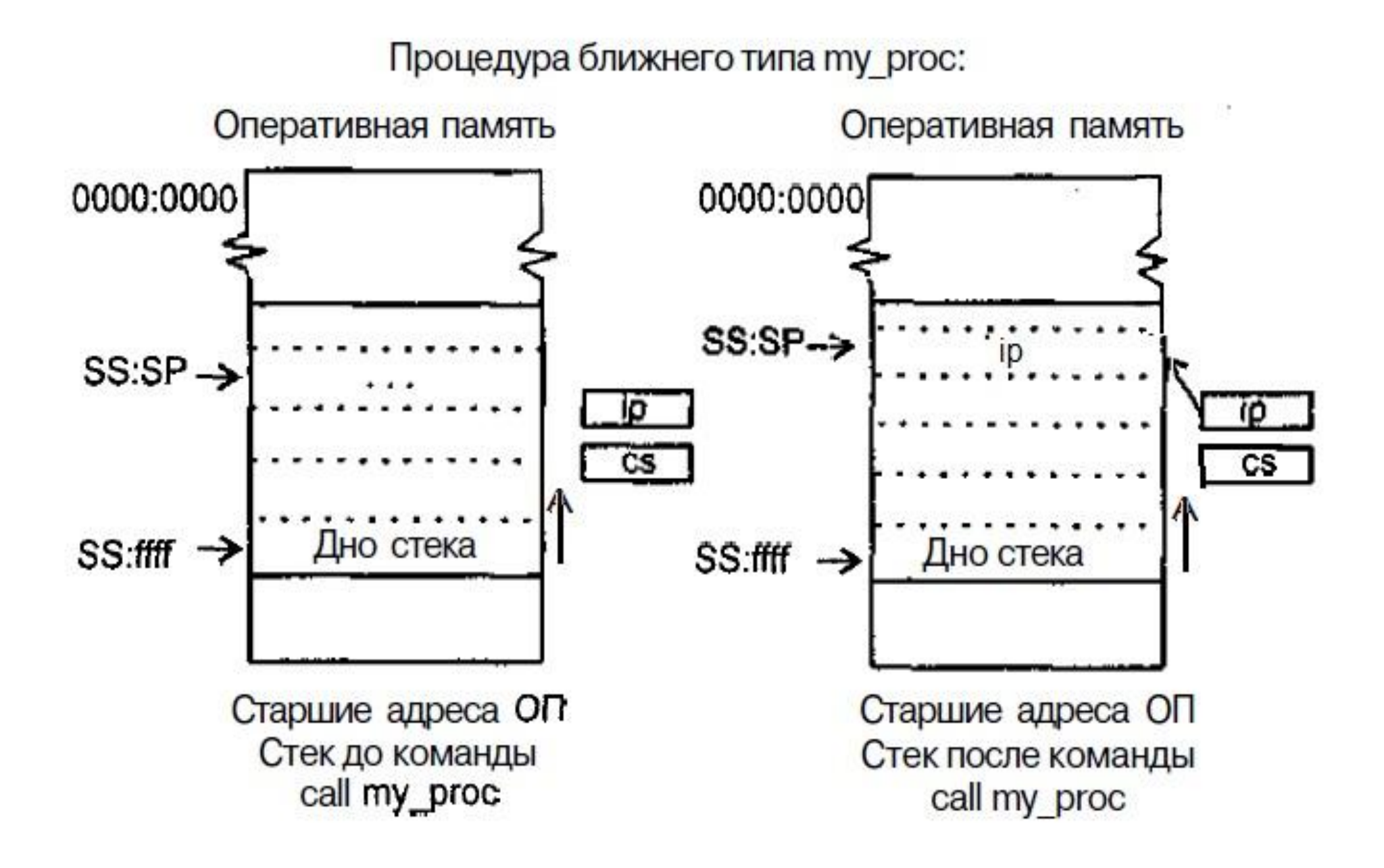

#### Процедуры. Межсегментный вызов

Процедура дальнего типа ту ргос:

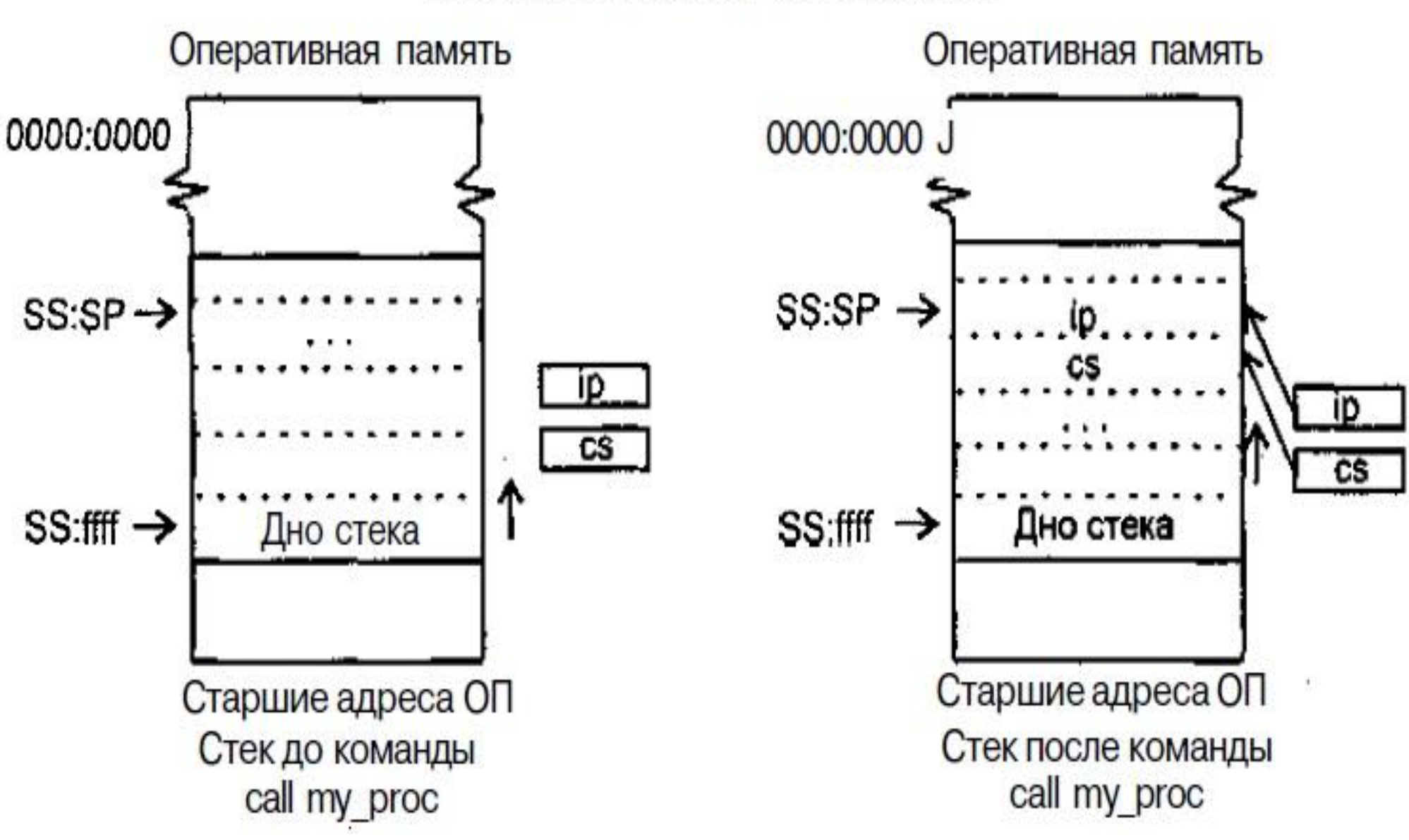

# Оператор USES

 Позволяет перечислить имена всех регистров, значение которых изменяется в процедуре. При его обработке компилятор ассемблера выполняет две вещи. Во-первых, в начале процедуры автоматически генерируется последовательность команд PUSH, с помощью которых в стеке сохраняются значения регистров, указанных в операторе USES. Вовторых, при выходе из процедуры (точнее, перед каждой командой RET, если в процедуре их несколько) автоматически восстанавливаются значения этих регистров. Имена регистров разделяются пробелом или символом табуляции (не запятой!).